# Worksheets for Guiding Novices through the Visualization Design Process

Sean McKenna<sup>1,2</sup>, Alexander Lex<sup>1</sup>, Miriah Meyer<sup>1</sup>

<sup>1</sup> University of Utah <sup>2</sup> Lucid Software

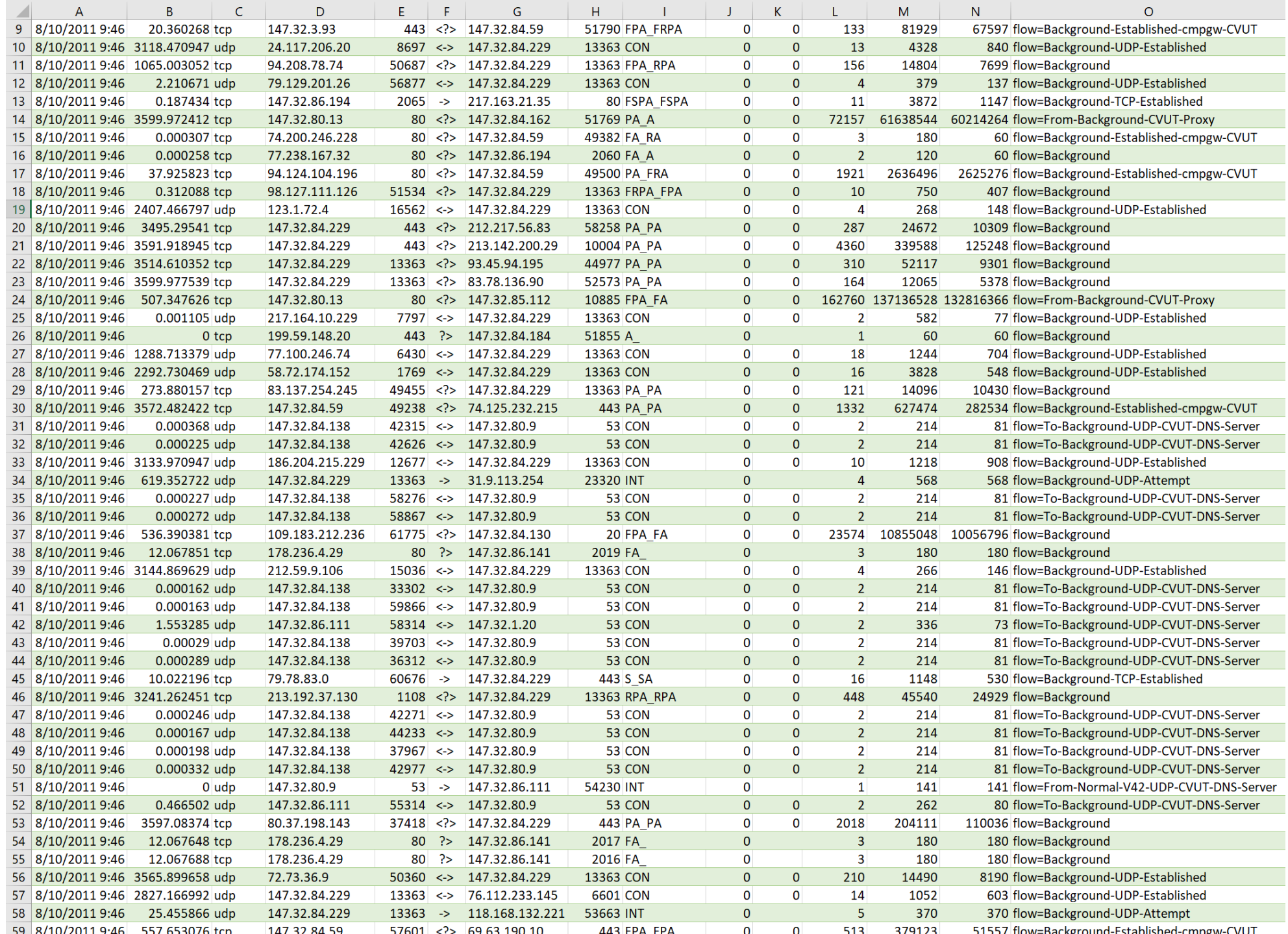

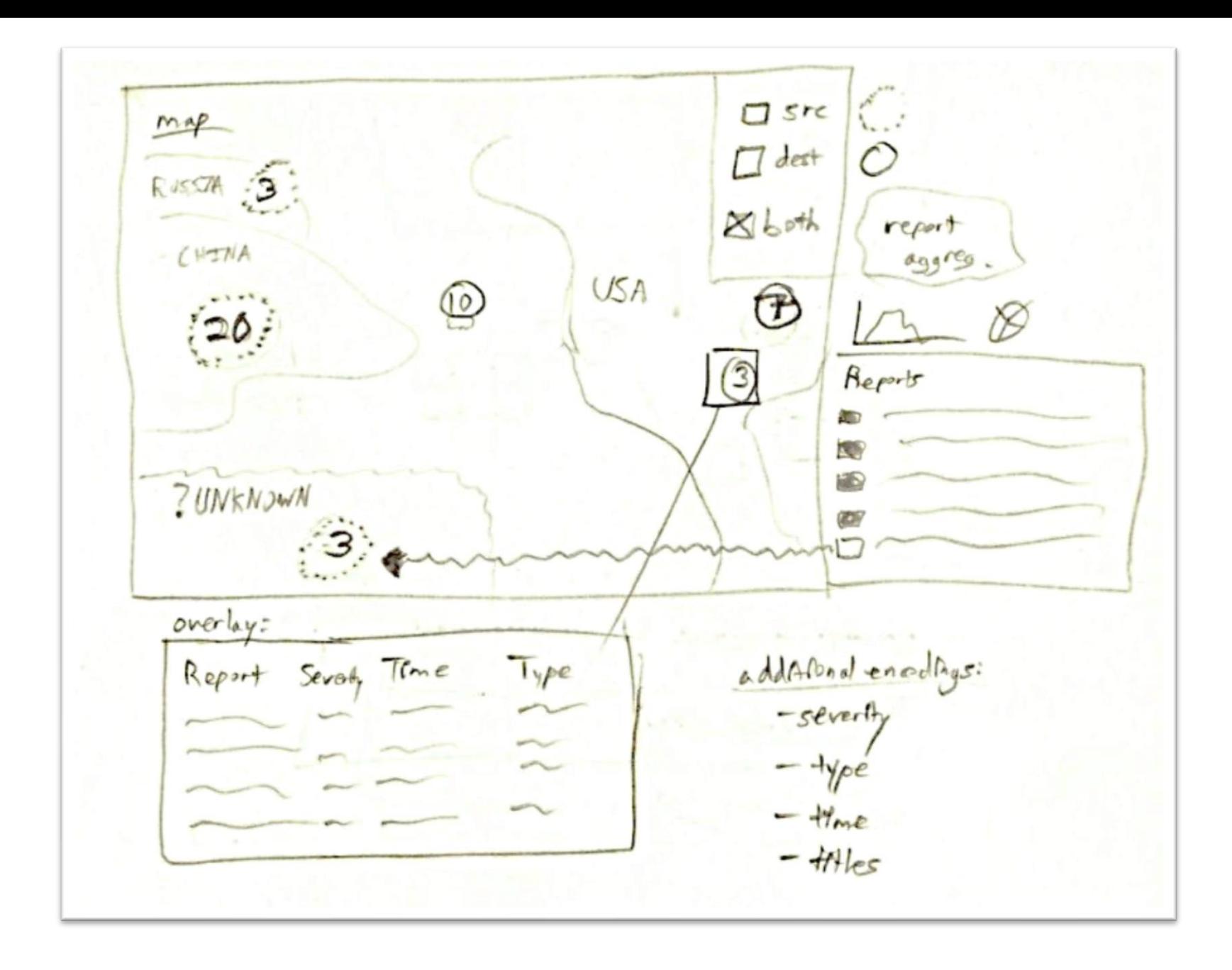

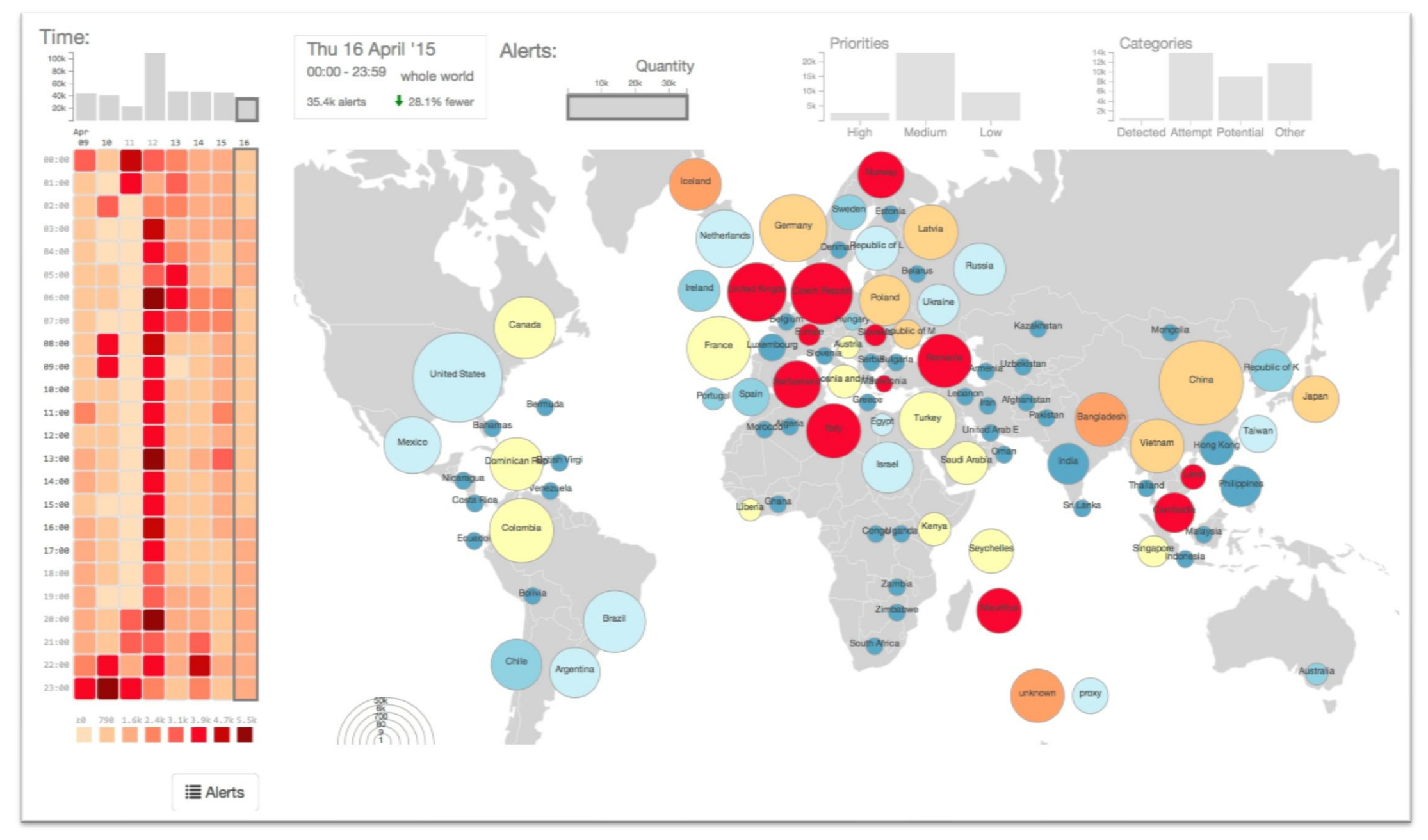

## Teaching with Worksheets

- created worksheets to guide students
- worked with students on class projects
- conducted interviews to evaluate what worked well and what could be improved

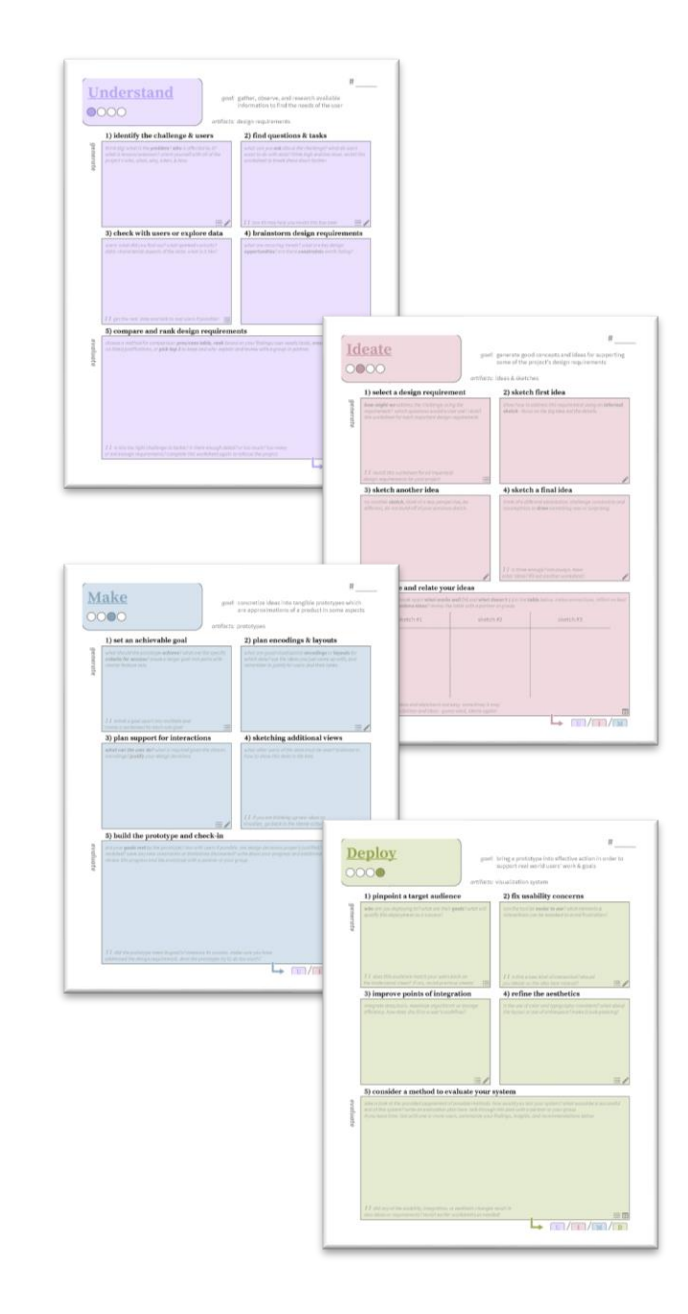

### Previous Work

[McKenna, Mazur, Agutter, Meyer 2014]

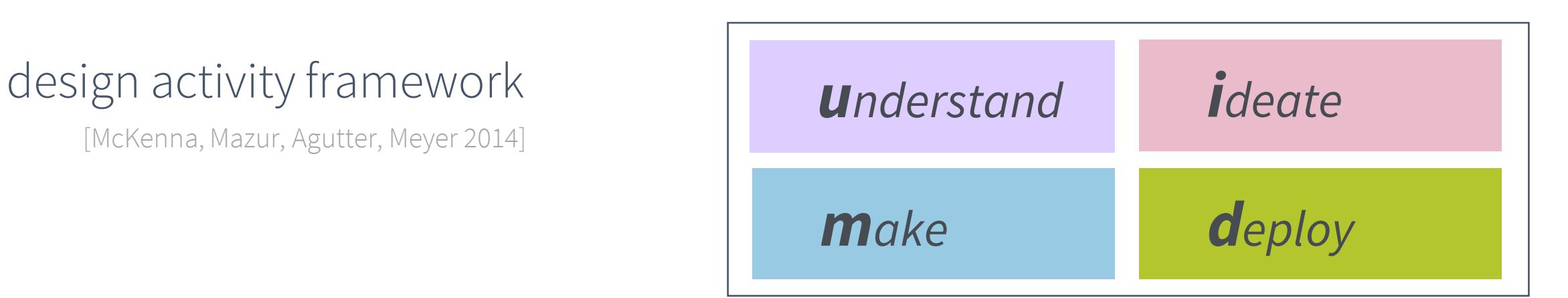

#### prescriptive choices [He, Adar 2017] guided steps [Roberts, Headleand, Ritsos 2016]

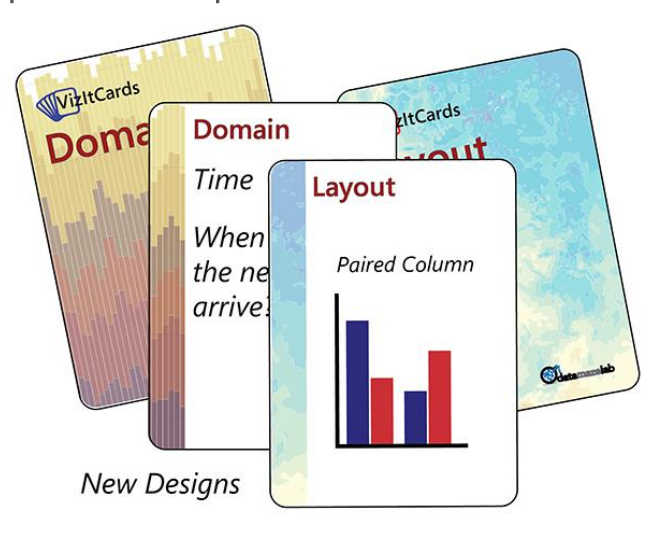

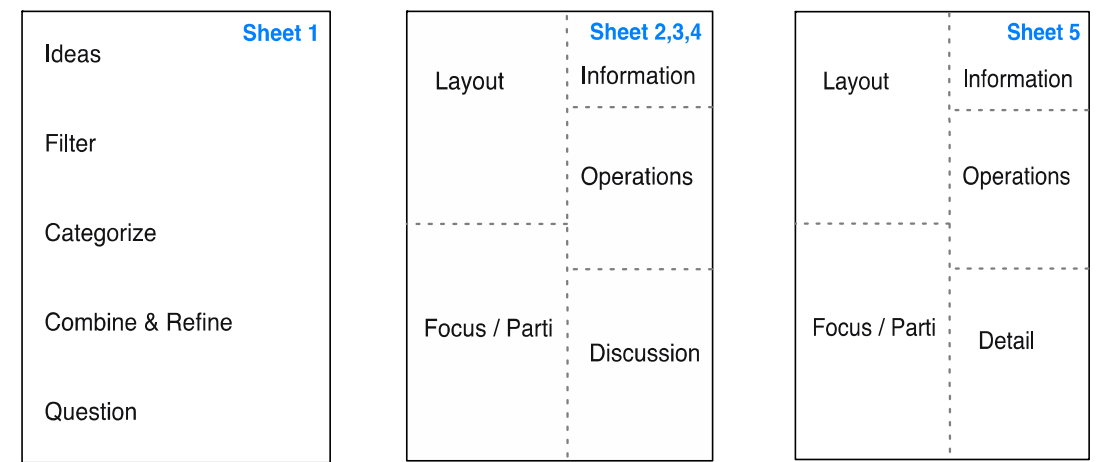

### Worksheets

- 4 generative steps
- 1 evaluative step
- helper text & hints

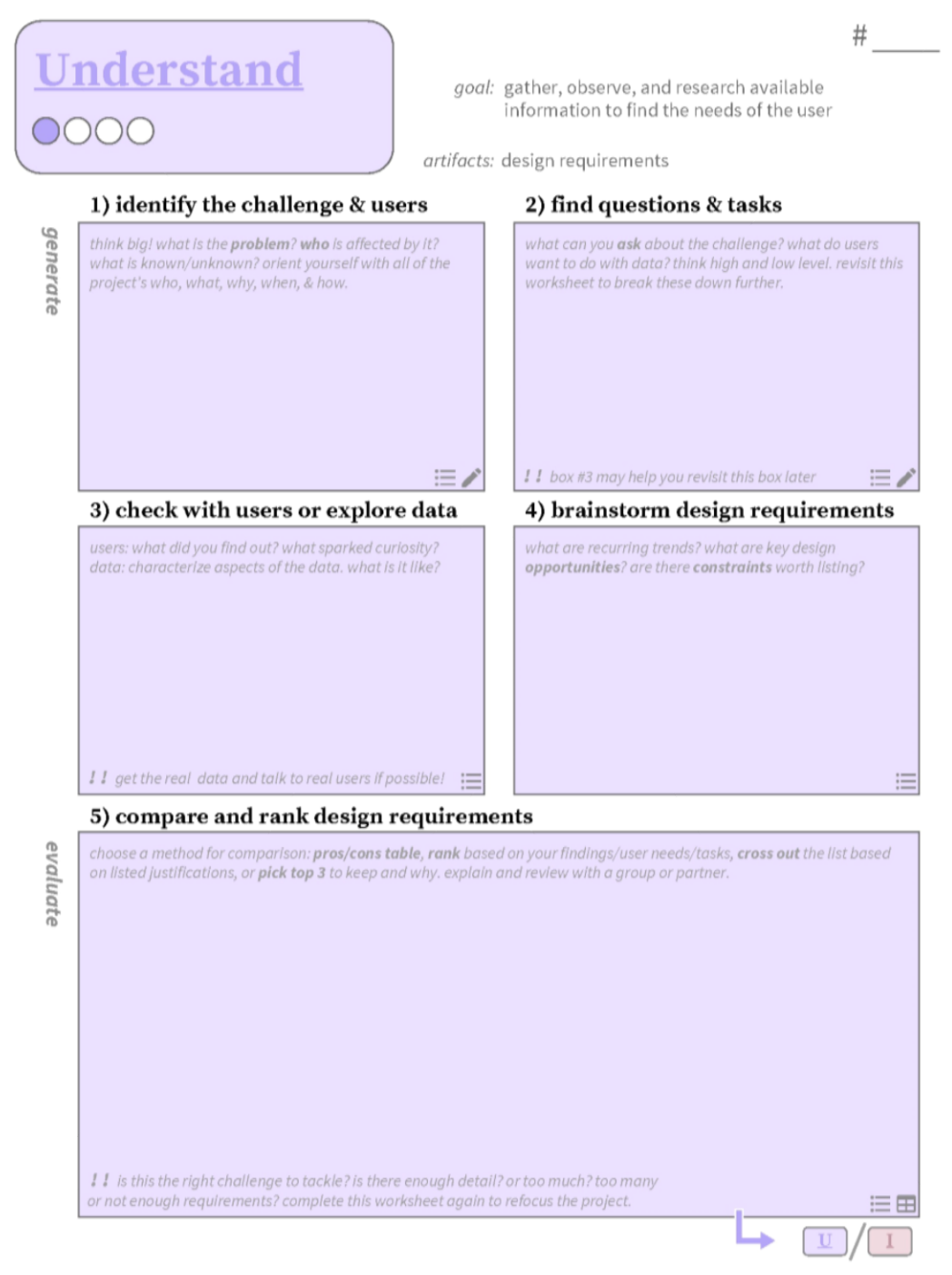

### Worksheets

• example for a cyber security dashboard

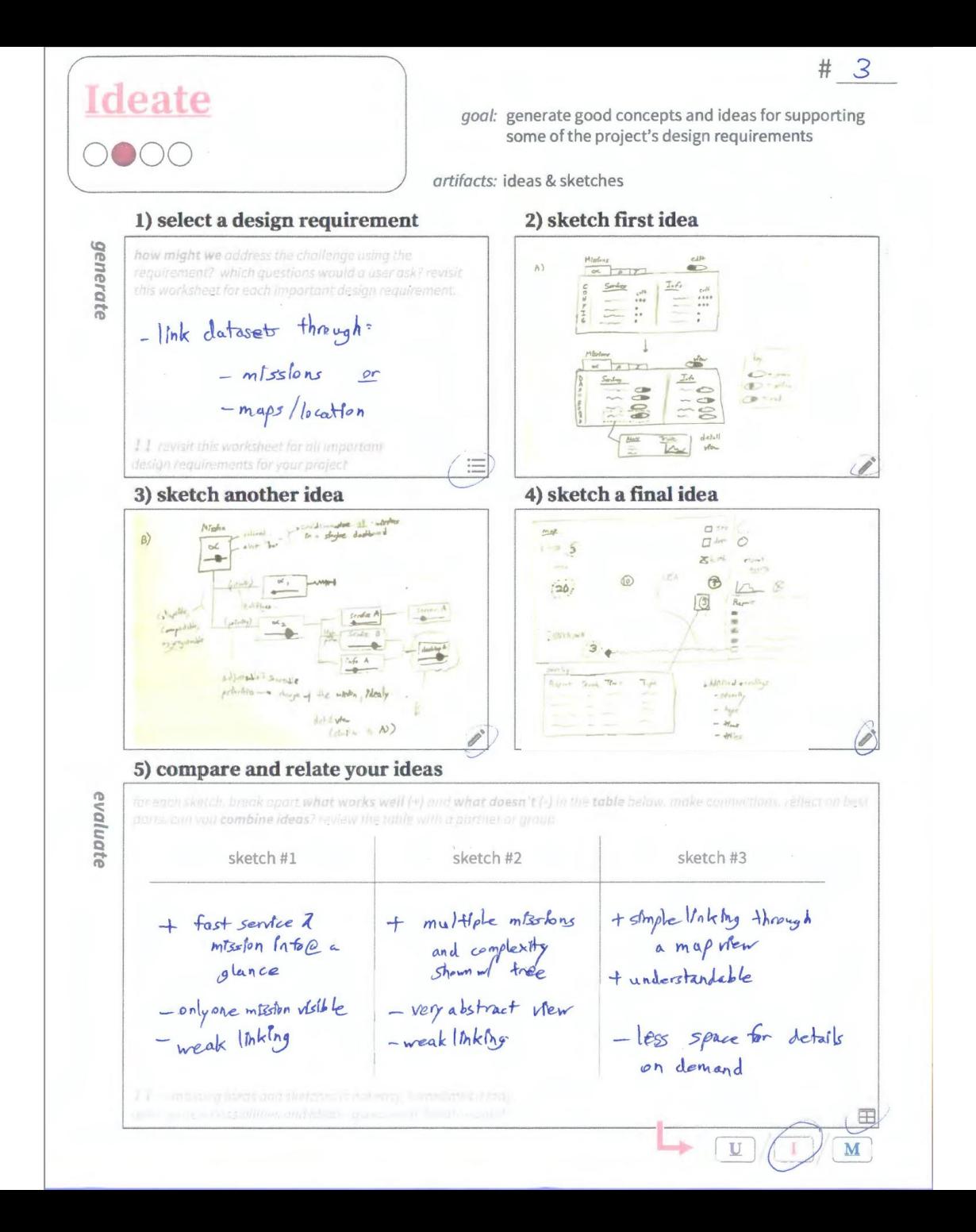

## Teaching with the Worksheets

- graduate course:
	- lecture on visualization design
	- mentored 6 group projects
	- interviewed 11 students
- most helpful worksheets: *understand* and *ideate*
	- "helped to get the project off the ground"
	- "critique of one's own design was most helpful"
- steps: "it's like a checklist to make sure everything is covered"

#### Discussion

- improvements to the worksheets:
	- another format, textual checklist
	- simplify the design
- additional worksheets:
	- exploring data
	- structuring code
- paper vs digital sketching

# Thank You!

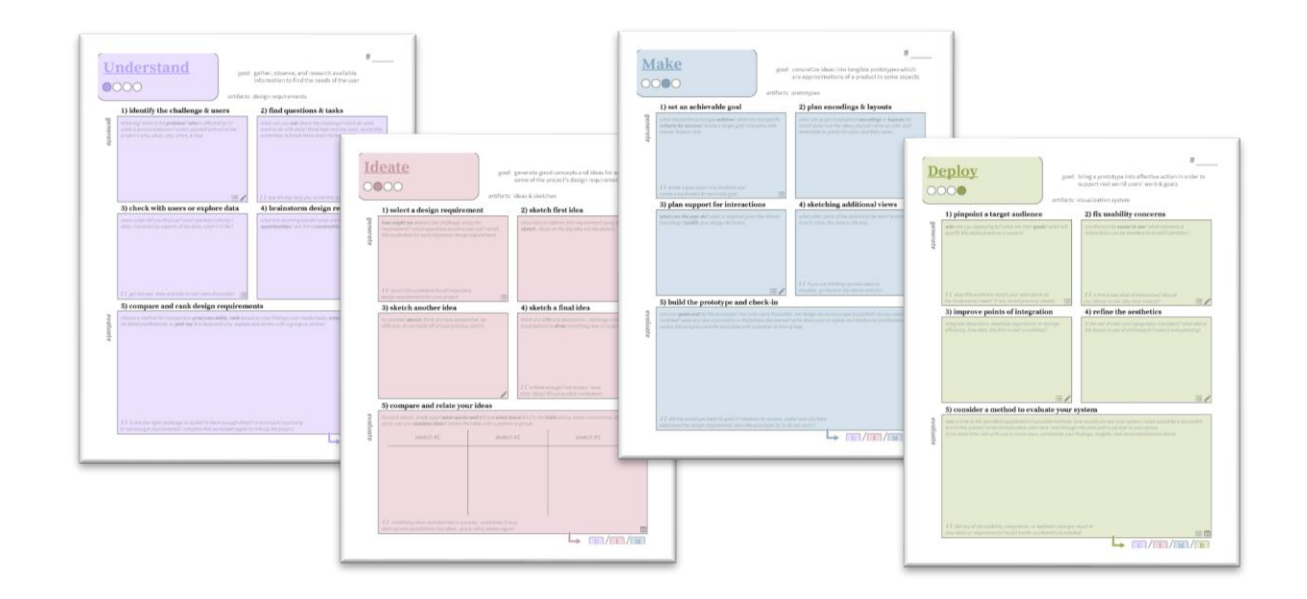

#### <http://design-worksheets.github.io/>

[sean@cs.utah.edu](mailto:sean@cs.utah.edu) @mckennapsean (.com)

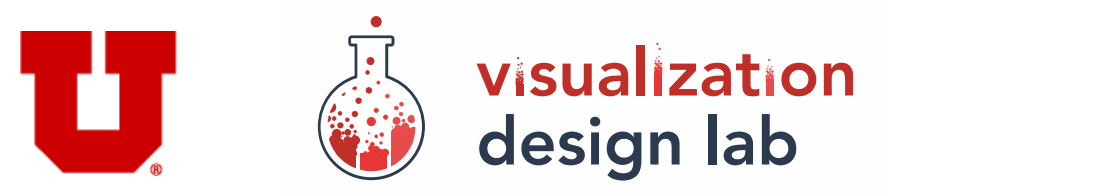

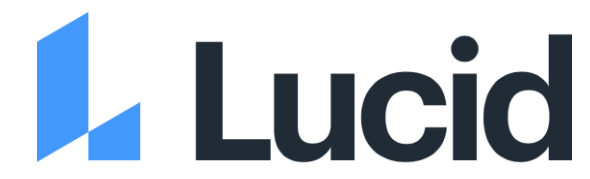